### SOFTWARE COMPONENT SPECIFICATION

SYSTEM:

SUBSYSTEM:

COMPONENT:

PLANNED RELEASE:

LEVEL 6 MOD400 OPERATING SYSTEM LOCAL AREA NETWORK

~:

LACS DRIVER INTERFACE SERVICES

MOD400 4.0

SPECIFICATION REVISION NUMBER: B

DATE:

AUTHOR:

PETER STOPERA

JULY 19,1985

This specification describes the current definition of the subject software component, and may be revised in order to incorporate design Improvements.

### HONEYWELL PROPRIETARY

The information contained In this document Is proprietary to Honeywell Information Systems, Inc. and Is Intended for Internal Honeywell use only. Such Information may be distributed to others only by written permission of an authorized Honeywell official.

 $\geq$ ,;

# TABLE OF CONTENTS

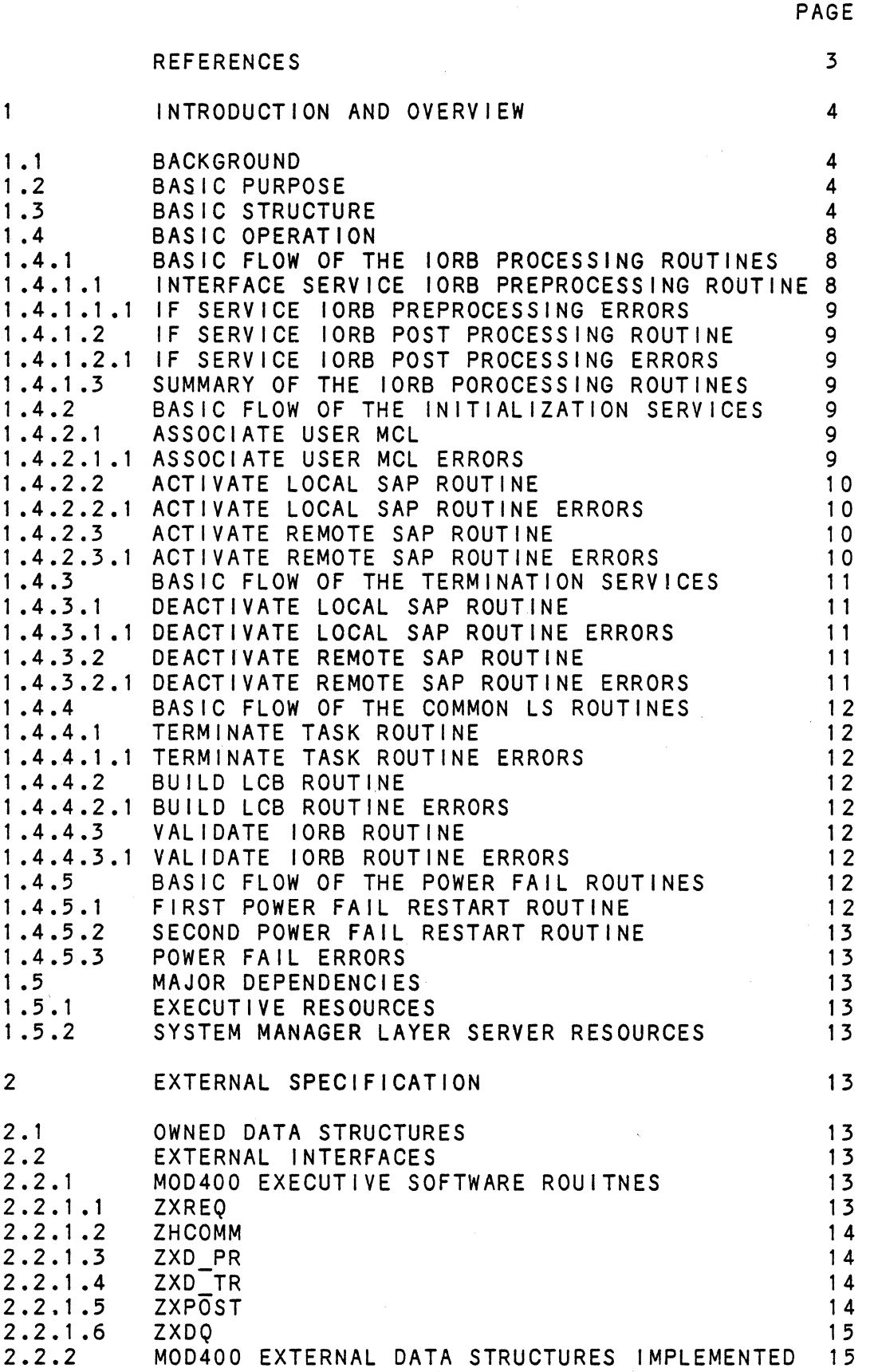

- 1 -

n.

 $\sim 10^7$ 

 $\sim 10^6$ 

 $\hat{\mathbf{r}}$ 

 $\sim 10$ 

 $\hat{\boldsymbol{\beta}}$ 

 $\mathcal{L}_{\mathcal{L}}$ 

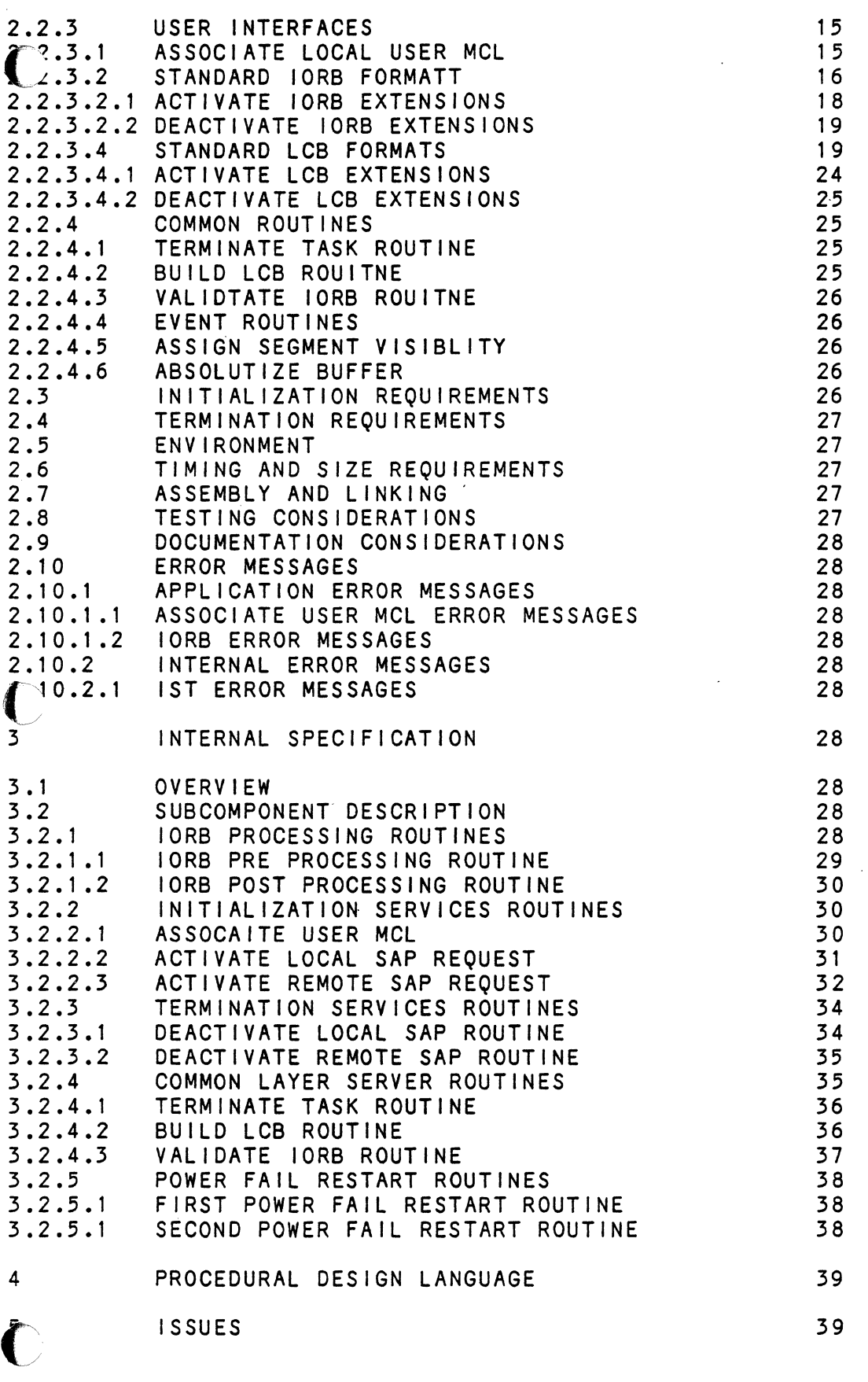

ISSUES

39

 $\mathcal{C}_{\mathcal{A}^{\mathcal{A}}}$ 

 $2 -$ 

 $/ \rightarrow$  $\lambda$  and  $\lambda$ 

.~

### REFERENCES

[1] CLM User Extensions, Richard Taufman, May 14,1979.

- [2J Engineering Product Specification (H/W), Local Area Controller Subsystem (LACS), Rev F, A. C. Hirtle, Oct 4, 1984.
- [3] Engineering Product Specification, LAN Software, R. Dhondy, Aug. 16, 1985.
- [4J LAN S/W Component Specification, System Management, D. O'Shaughnessy Aug. 16, 1985.

[5] LAN S/W Component Specification, LACS Driver 802 Logical Link Control Layer Server, P. Stopera, Aug. 16,1985.

- [6J LAN S/W Component SpecIficatIon, LACS DrIver Megabus ServIces, P. Stopera, Aug. 16, 1985.
- [7] Lan S/W Component Specification, Configuration Requirments<br>L. Vivaldi, Aug. 16, 1985.
- [8] LAN S/W Component Specification, LACS Link Layer Protocol, H. King<br>Aug. 16, 1985.

[9] L6 LAN Data Structures, P. Stopera - Aug. 16, 1985

- 3 -

### 1 INTRODUCTION AND OVERVIEW

## (~ BACKGROUND

The lacs drIver Interface services (Idls) Is a component of the lacs driver in the lan subsystem. The Idis is the lacs driver's Interface to a user application, and the lacs driver's layer servers (Is).

### 1.2 BASIC PURPOSE

The Idls has several purposes, they are: to receive requests from applicatIons usIng the Ian subsystem, to determIne whIch layer server to Invoke from requests Issued to the Ian subsystem, to provide common routines used by the layer servers, to provide InitialIzation services routines, to provide termInation services routInes, to provIde power faIlure routines to handle power failure in the 16.

### 1.3 BASIC STRUCTURE

Figure 1 shows the relation of the Idis to the other components of the lacs driver. Figure 2 shows the sUbcomponents of the Idls. The fol lowing Is a brief descriptIon of the functions of each subcomponent of the Idis:

lorb processing routines - The lacs driver must have<br>routines in place to interface with the user. The user will use the \$rqlo Interface. The lorb processIng routines In the Idls are routines which Interface with the user. These routines accept the \$rqlo from the user and release the \$rqlo when the Ian subsystem Is finished processing the request. The lorb processIng routines are defined below:

Interface services pre lorb processing - This routine Is responsible for receiving the user request, performIng some validation of the request, placIng the request on the appropriate rct queue (the rct is know from the Irn In the lorb), then Invoking either a layer server, or either an initialization service routine or a termination service routine.

Interface services post lorb processing - This routine is responsible for posting all requests back to the user, after the layer server or one of the InItIalIzatIon or termination services has completed processing the request.

common layer server routines – The layer servers are structured such that they contain common functions to perform in processing requests. The common layer server routines in the Idis are the common functions used by the modules of the layer servers. The common routine are defined below:

- 4 -

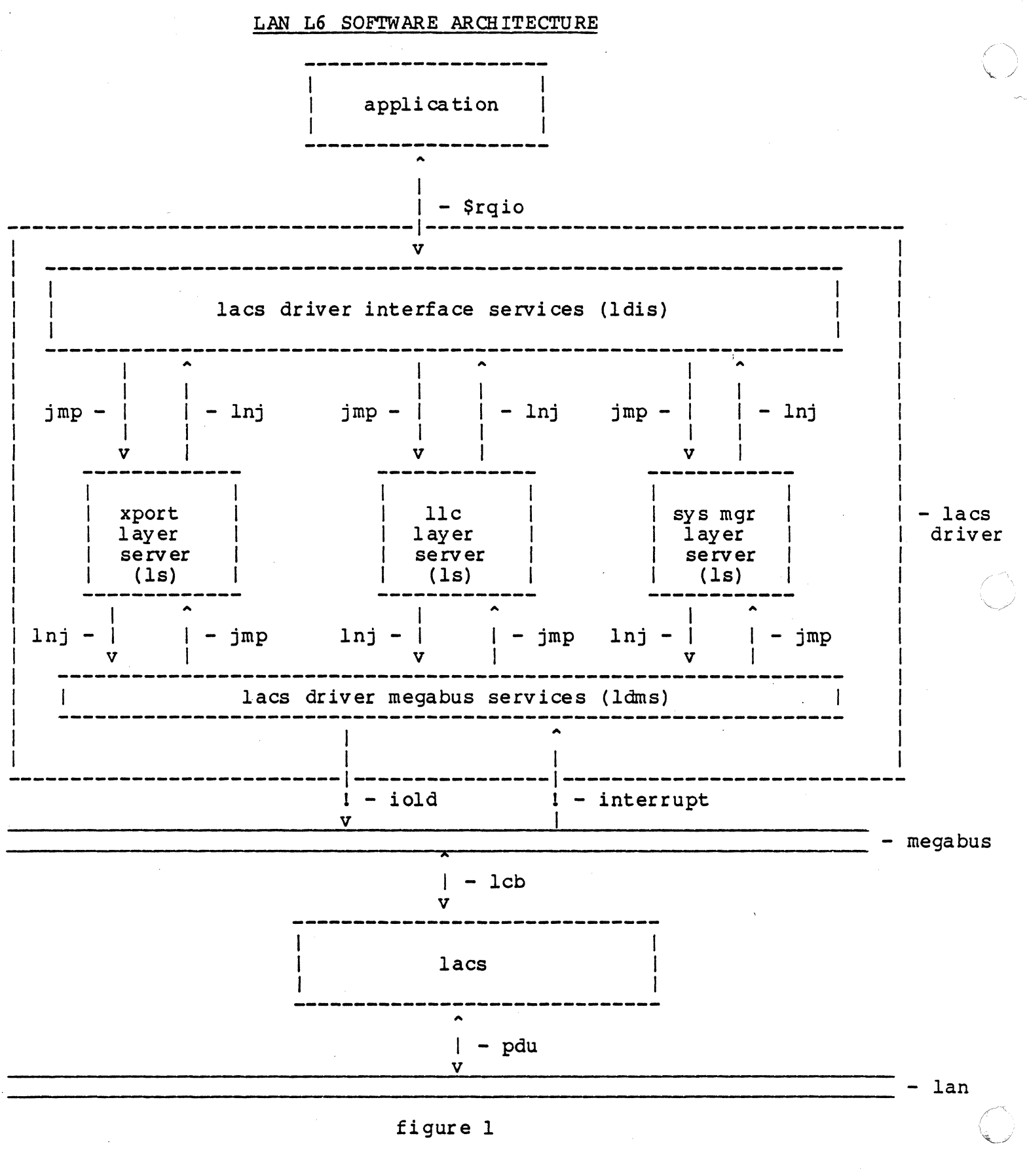

 $-5 -$ 

 $\bullet$ 

LACS DRIVER INTERFACE SERVICES SUBCOMPONENTS

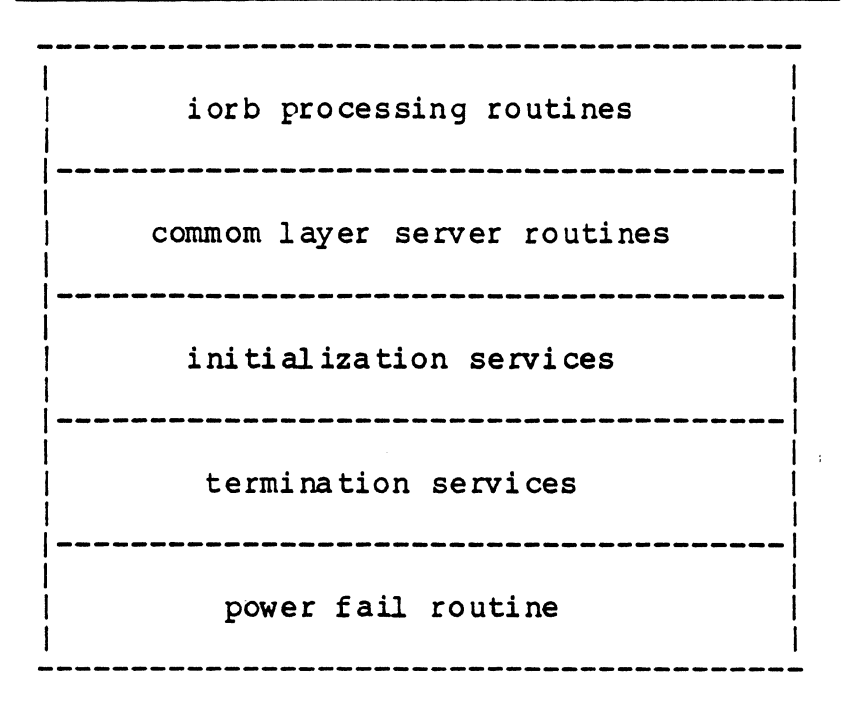

figure 2

lorb valIdation routIne - ThIs routine will validate fields that are common to all layer servers.

build a Icb routine - This routine will fIll In fields that are common to all layer servers in the Icb.

terminate task - This routine will terminate a task level when called.

event routine  $-$  This routine will perform some event. request processing for a layer server.

assign segement visiblity - This routine will call the executive to gain visiblity to a user's segement so a layer server can access the iorb's buffer.

buffer address absolutizing routine - This routine will call the executive to convert a virtual address Into a physical address. .

More common function routines will be added as development continues.

sap initialization services - A user of the lan subsystem will need to retrieve Information from the lacs driver In order to use the Ian subsystem. The Initialization services routines In the Idls allows a user to retrieve Information to use In It's Srqlo Interface. The InitIalIzatIon services aslo provides service to perform Initialization for a sap (remote and local). The routines are defined below:

associate local user - This routine will return a Irn to a user, from a supplied symbolic name.

activate local sap - This routine activates the local sap in the controller and the level 6.

activate remote sap – This routine return a logical remote sap address to the user, from a supplied symbolic name.

sap termination services - The user of the lan subsystem may, at some point In It's processing, wIsh to end It's assocIatIon with the Ian subsystem. The termination services routines in the Idis are used to terminate a user's association with the Ian subsystem and to terminate all connections associated with the sap. These routines process all termination services whether Issued by the user or the executive (disconnect with queue abort when a task group Is abnormally aborted). The routines are defined below:  $\dot{ }$ 

deactivate local sap - This routine process deactivate with queue abort lorbs (disconnect with queue abort In 16 jargon). It clears all queue associated with the sap, then deactivates the local sap (places In a Inactive state) In the 16 and in the controller. In a con n e c t Ion

 $-7 -$ 

oriented envlroment, this routine causes any connection associated with the sap to be disconnected, all other queues to be cleared and the sap to be placed In a Inactive state.

dsactivate remote sap – This routine will deactivate remote saps, the routine Is needed to clear up resources held by remote saps.

power fall routine - The Ian subsystem must have routines In place to handle power failure (pf) by the 16. The pf restart routine In the Idls are required because the goal of the pf restart routines is to reinitialize the lacs and make it's services available again. The routines will place the lan subsystem into a state where it was when the 16 was booted, (i.e. no user had interfaced to the Ian subsystem). The routines are defined below:

1st power failure routIne - This routine Is Invoked by the executive at level 2 durIng It's power failure restart operation. The routine simulates an Interrupt to the lowest lan subsystem interrupt level (highest priority), then changes the p-counter In the lowest priority), then changes the p-counter in the lowest<br>level's tcb to the start of the 2nd power fail routine.

2nd power failure routine - This routine is invoked as a result of the 1st pf routine simulating an Interrupt and changing the p-counter for It's level. The routine will post all current request outstanding to the Ian subsystem back to the user, cleans up all structures, and If any levels are active, the routine deactivates the levels.

1 .4 BASIC OPERATION

 $\overline{\mathbb{C}}$ /

1 .4. 1 BASIC FLOW OF THE IORB PROCESSING ROUTINES

1.4.1.1 INTERFACE SERVICES IORB PREPROCESSING ROUTINE

The Interface services lorb processing routine will be Invoked as a result of any request made to the Ian subsystem (execpt associate local user). The routine will fetch the Irn from the lorb, then Index Into the Irt by the Irn to obtain the pointer to the rct. The routine will test the active bit In the rct, If the bit Is not set and If the request Is not an actIvate, the routine will call the exec dequeue and post routine to post the request with an error. Otherwise, the routine will dequeue the Irb off the tcb queue, and enqueue the Irb on the tall of the Irb queue on the rct. The routine will then fetch the lorb function code, and If the request Is not one of the Initialization or termination routine functions the routine will then fetch the start address of the layer server from the rct, and jump to the address. Otherwise, the routine will jump to the appropriate Initialization or termination service routine.

 $- 8 -$ 

 $\diagup \diagdown$ *",-,j* 

### 1.4.1.1.1 INTERFACE SERVICES lORB PROCESSING ROUTINE ERRORS

Errors which are reported in processing the request are:

- 1. Rct is not active.
- 2. Invalid lorb function code.
- 3. Invalid iorb parameter.

### 1.4.1.2 INTERFACE SERVICES IORB POST PROCESSING ROUTINE

The Interface services lorb post processing routine will be Invoked as a result of a call from a lacs drIver module (layer server) wishing to dequeue and post a request back to a user. Three parameters must be passed when calling the routine, the pointer to the rct, the pointer to the irb, and the return status. The routIne wIll dequeue the Irb off the rct queue of Irbs, then call the executive to post the request back to the user. The routine will then return to it's caller.

### 1.4.1.2.1 INTERFACE SERVICES IORB POST PROCESSING ROUTINE ERRORS

Errors which are reported In posting the request are:

- 1. Invalid parameters from a caller.
- 2. Executive errors in posting the request.

### 1.4.1.3 SUMMARY OF THE IORB PROCESSING ROUTINES

Regardless of ~he request, the Interface services lorb preprocessor routine is invoked when each request is issued, the routine selects the appropriate layer server. The layer server process the request, and upon completion call the interface services post lorb routine. The interface services post lorb routine posts the request back to the user, then returns to the Is.

### 1.4.2 BASIC FLOW OF THE INITIALIZATION SERVICES ROUTINES

### 1.4.2.1 ASSOCIATE USER MCl

The user of the Ian subsystem is required to use a Irn in the lorb. ThIs Is obtaIned by an assocIate user mcl. The user must supply a symbolic name as an input parameter. The routine will search the user directory until a matching symbolic name is found. The routine then call the executive's "get physical device" routine to associate the Irn with the user's task group. The executive returns to the routine. The routine then returns the Irn to the user with a successful completion status.

### 1.4.2.1.1 ASSOCIATE USER MCl ERRORS

Errors which are reported by the mcl routine are:

 $-9$ 

(~ 1. A matching symbolic name Is not found.

2. The Irn Is already In use by another task group.

1.4.2.2 ACTIVATE LOCAL SAP ROUTINE

The user Is required to perform the activate local sap request after performIng the associate local user mcl. The actlvat& local sap request Is required by the Ian subsystem becase the sap must be activated. The user must supply the Irn and proper function code in the Ian type iorb. The routine will  $\bar{v}$ alidate the lorb, call the sys mgr Is. Upon return from the sys mgr Is the routIne will build an actIvate local sap Icb Including the symbolic name of the sap (the symbolIc name Is retrieved from the local sap table). The Icb Is then Issued to the controller. The controller will place a 16 bit logical address In: the Icb and return it to the 16. The activate routine will place the logical address into the local sap table, then will post the request successfully back to the user.

### 1.4.2.2.1 ACTIVATE LOCAL SAP ROUTINE ERRORS

Errors which are reported by the actIvate routIne are:

- 1. Invalid iorb parameter.
- 2. Sap is already active.<br>3. Sys mar is returns wit
- Sys mgr Is returns with an error.
- 4. Controller returns wIth an error.

### 1.4.2.3 ACTIVATE REMOTE SAP ROUTINE

The user must perform an activate remote sap request after the activate local sap request. The user must supply a Irn (representIng the local sap) and a symbolic name (representing the remote point) in the lan type lorb. The routine will validate the lorb. The routine will then build a activate remote sap Icb Including the symbolIc name of the remote sap. The Icb Is then Issued to the controller. The controller will place the 16 bIt logIcal remote address Into the Icb and return to the 16. The activate remote sap routIne will place the logIcal remote address Into the lorb. The routIne will then successfully return to the caller.

1.4.2.3.1 ACTIVATE REMOTE SAP ROUTINE ERRORS

Errors which are reported by the activate routine are:

1. Invalid lorb parameter.

2. A matching symbolic name was not found In the 16.

 $\sum_{i=1}^{n}$  $\setminus$  .

- 3. A matching symbolic name was not found in the lacs.
- 4. Controller return wIth an error.

1.4.3 BASIC FLOW OF THE TERMINATION SERVICES ROUTINES

### 1.4.3.1 DEACTIVATE LOCAL SAP ROUTINE

The executive will issue a deactivate local sap request when the task group using the sap aborts abnormally, or a user can Issue a deactivate local sap request at anytime. The request is destructive to all current operations. The lorb will be validated once the request is received by the routine. The validated once the request is received by the routine. routine will then retrieve the rct from the Irn in the Iorb, and queue the Irb on the tail of the rct Irb queue. The routine will mark the rct as deactivating, this is done to prevent subsequent requests from being processed. The routine will then build a Icb, issue the request to the lacs . The lacs will abort all outstanding orders it currently has active for the local sap, the lacs will also desolve any connection associated with the sap, and post the orders back to the 16, finally the lacs will post the deactivate local sap Icb back to the 16. The laver server will post each request received from the lacs back to the user with the appropriate status. The deactivate local sap routine will be invoked when the deactivate Icb is completed, when this happens the routIne will mark the rct as not actIve and post the deactIvate local sap request back to the Issuer. In a connection oriented enviroment all connections will be disconnected by the routine.

### 1.4.3.1.1 DEACTIVATE LOCAL SAP ROUTINE ERRORS

Errors which are reported by the deactivate sap routine are:

- 1. Invalid lorb parameters.
- 2. Invalid logical local sap.

### 1.4.3.2 DEACTIVATE REMOTE SAP ROUTINE

The deactivate remote sap routine, is used by an application to free up resources taken up by the remote sap. The routine will be used In future releases, currently the routine will require a Ian type lorb with a Irn and the logical remote sap the user wishes to deactivate. The routine will val idate the lorb. The routine will build the deactivate remote sap Icb and Issue it to the lacs. The lacs will deactivate the remote sap, then return the Icb to the 16. The routine will clean up data structures associated with the remote sap, then return successfully to the caller.

1.4.3.2.1 DEACTIVATE REMOTE SAP ROUTINE ERRORS

 $-11 -$ 

Errors which are reported by the remote sap deactivation routine are:

1. Invalid lorb parameter.

2. Invalid logical remote sap.

### 1.4.4 BASIC FLOW OF THE COMMON LAYER SERVER ROUTINES

1.4.4.1 TERMINATE TASK ROUTINE

This routine will be called by a Is or an Initialization or termination routine when it would like to terminate it's task<br>level. The routine will call the executive terminate task The routine will call the executive terminate task routine which will terminate the current task level.

1.4.4.1.1 TERMINATE TASK ROUTINE ERRORS

No errors.

1.4.4.2 BUILD LCB ROUTINE

The build Icb routine requires a Icb as a Input parameter. The routine will fill In fields In the Icb from Information In data structures, which were also passed as Input parameters. The routine will return to It's caller after It fills In common Icb fields.

**L.4.2.1 BUILD LCB ROUTINE ERRORS** 

Errors which are reported by the build Icb routine are:

1. Invalid Input parameters.

1.4.4.3 VAL IDATE IORB ROUTINE

The validate lan type lorb routine requires a lorb as a Input parameter. The routine will validate that the forb Is a Ian type request. The routine will return to It's caller after It has validated the lorb Is of Ian type.

1.4.4.3.1 VALIDATE IORB ROUTINE ERRORS

Errors which are reported by the validate lorb routine are:

1. lorb Is not a Ian type lorb.

1.4.5 BASIC FLOW OF THE POWER FAIL ROUTINE

~~~~~~~~~'---'-'------~-------'-----'----'-----'-----'-\_. ~~-

1.4.5.1 FIRST POWER FAIL RESTART ROUTINE

The first power fall restart routine (pfrs) Is Invoked after the level 6 experiences a power failure. The routine Is Invoked via a call from the exec pfrs routine. The routine Is responsible for invoking the second pfrs routine, then returnig<br>
to the exect prisonal part of the exect pfrs s

 $- 12 -$ 

 $\sim 10^{-1}$ 

routine.

### 1.4.S.2 SECOND POWER FAIL RESTART ROUTINE

The second pfrs routine is invoked by the first pfrs  $\frac{1}{2}$  routine. The routine will clear all queues of active Icbs, post all active lorbs back to the users, clean up all data structures, and terminate any active Ian subsystem levels. The routine will place the Ian subsystem into the state it was in before the first associate. The routine will supend itself when processing is complete.

### 1.4.S.3 POWER FAIL ROUTINE ERRORS

The power fall routines do no report any errors.

### 1.S MAJOR DEPENDENCIES

1 .S.1 EXECUT I VE RESOURCES

The mod400 executive software supplies routines which are used by the Idls. These routines deal with Irb and iorb processing and tasking.

### 1.S.2 SYSTEM MANAGER LAYER SERVER RESOURCES

The sys mgr Is provides additional processing for the activate local and remote user requests, and the deactivate and deactivate with queue abort requests by supplying routines which are called by the appropriate Idis routine.

### 2 EXTERNAL SPECIFICATION

### 2.1 OWNED DATA STRUCTURES

The 16 Ian subsystem data structures are defined in the data structures document.

2.2 EXTERNAL INTERFACES

### 2.2.1 MOD400 EXECUTIVE SOFTWARE ROUTINES

### $2.2.1.1$  ZXREQ - Request task

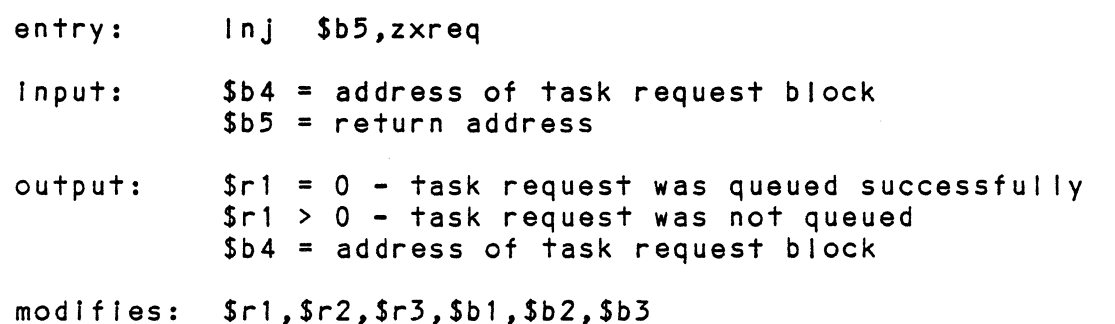

 $- 13 -$ 

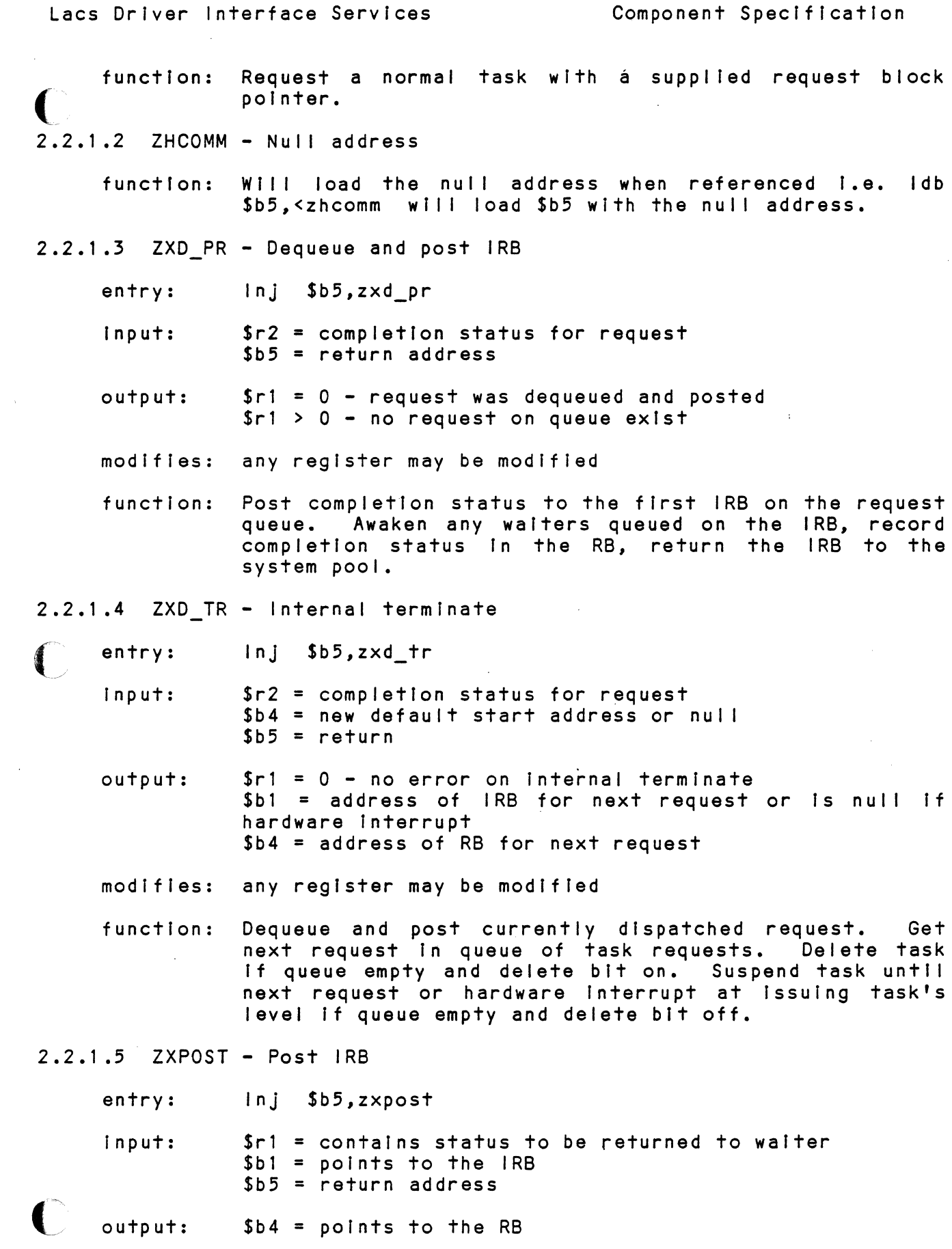

 $- 14 -$ 

-~~----~-~-~~~- --~--~-----.-------------~~--

 $\label{eq:2.1} \frac{1}{\sqrt{2}}\int_{\mathbb{R}^3}\frac{1}{\sqrt{2}}\left(\frac{1}{\sqrt{2}}\right)^2\frac{1}{\sqrt{2}}\left(\frac{1}{\sqrt{2}}\right)^2\frac{1}{\sqrt{2}}\left(\frac{1}{\sqrt{2}}\right)^2\frac{1}{\sqrt{2}}\left(\frac{1}{\sqrt{2}}\right)^2.$ 

modifies \$rl, \$r2, \$r3, \$bl, \$b4

function: Post completion status to the referenced IRB. Awaken any waiters queued on the IRB, record completion status in the RB if still attached, and return the IRB to the system pool.

2.2.1.6 ZXDQ - Dequeue IRB

- entry: Inj \$bS,zxdq
- input:  $$b5 = return address$
- output: \$rl is status:  $0 =$  dequeue accomplished  $$b1 = points to the IRB$ 0814 = no IRB to dequeue or it is not qispatched
- modifies: nothing
- function: Dequeue the IRB at the head of the request queue of the iss uing task.
- 2.2.2 MOD400 EXTERNAL DATA STRUCTURES IMPLEMENTED

The following system owned data structures are referenced by the ldis:

Task Control Block (TRB) System Control Block (SCB) Logical Resource Table (LRT) Group Control Block (GCB) Resource Control Table (RCT) Intermedia te Request Block (IRB)

2.2.3 USER INTERFACES

2.2.3.1 ASSOCIATE LOCAL USER MCL

entry: mcl with function code = x'2aOl'

input:  $$b4 = a(parameter block)$ 

> **\$b4 --->--------------------** symbolic name - 8 bytes **1-------------------1**   $1rn$   $-$  2 bytes

Where the symbolic name is supplied by the user and the 1rn is supplied by the system.

output:  $$b4 = a(parameter block) - described above$  $$r1 =$  status

 $- 15 -$ 

## Lacs Driver Interface Services Component Specification 0000 - association successful 0781 - matching symbolic name not found 0782 - Irn reserved by another task group modlfles: all registers are perserved function: return a Irn to the user from a supplied Irn, Irn Is to be used In Ian subsystem requests 2.2.3.2 STANDARD IORB FORMAT rb Irx Input - bIt 0 - rb\_adr points to a bd when set  $bit 1-3 - na$ bit  $4-f - \text{Im when } rb\_ct2 \text{ bits } 0-7 = x \cdot fd \cdot$ output rb rrb Input: na output: rb ctl Input:  $bit 0-7 - mbz$  $\overline{1}$ bit 8-e - na  $\overline{(\ })$ bit f - must be set  $b$ it 0-7 - status<br> $60 -$  events  $output:$ 60 - event successful<br>64 - invalid iorb part 64 - Invalid Iorb parmaeter<br>6b - event aborted, refere event aborted, reference rb fss field for reason 6c - Inconsistent request, reference rb fss field for reason bit 8-f - same as Input  $rb_c$ +2 bit 0-7 - Irn Input: bit 8-a - na bit b - must be set bit c-f - function code  $\text{bit } \text{c-f} = \text{b}$  - deactivate lorb bit  $c-f = a - activate iorb$ output: same as Input rb adr pointer to buffer, or if rb Irx bit 0 is set this Input: field contains a pointer  $t_0$  a buffer discriptor, or this field may be null If no data Is being passed (I.e. event lorb) same as Input output:

 $\bigodot$ 

./

C.

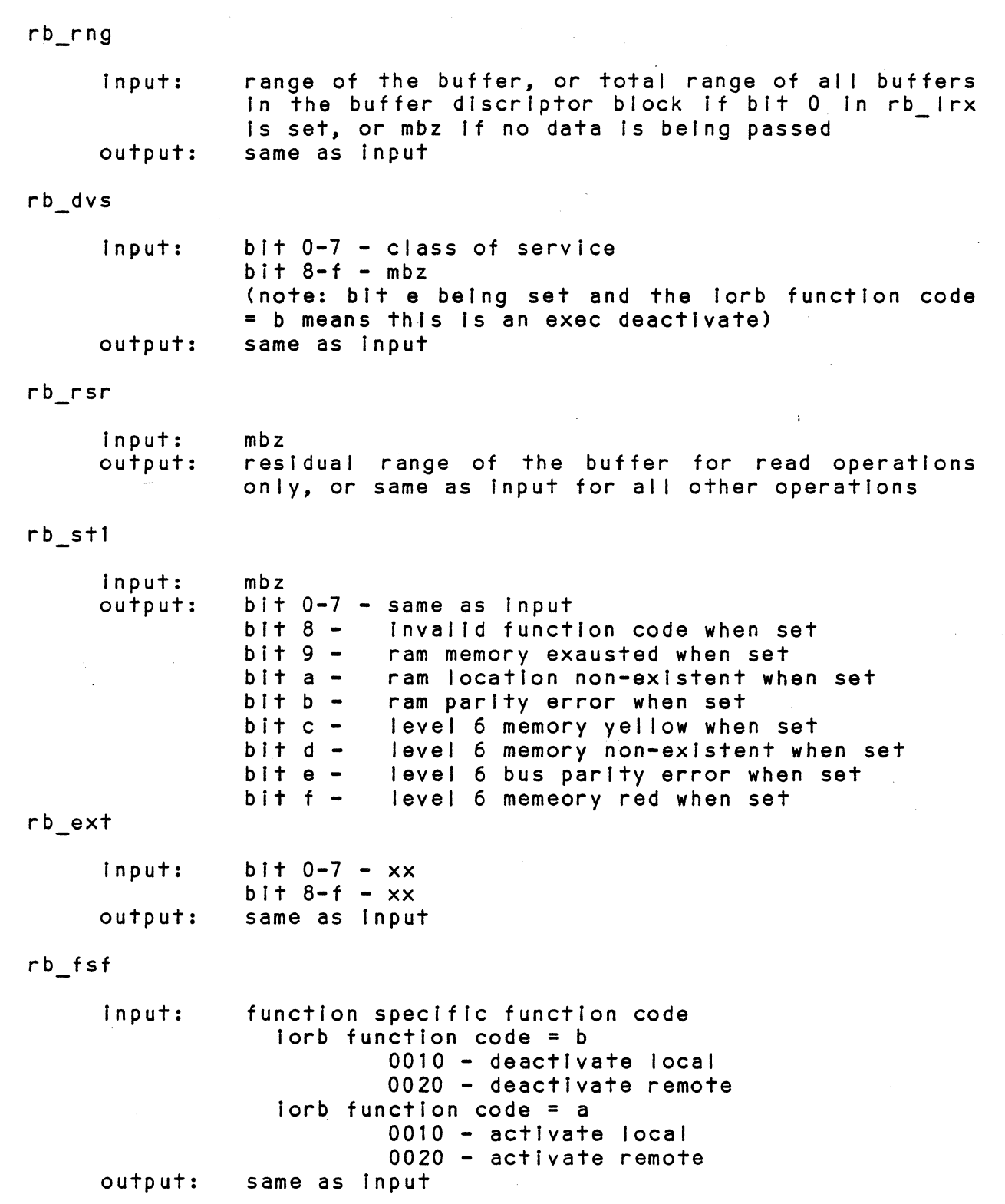

 $- 17 -$ 

 $\sim 10^7$ 

 $\mathcal{L}^{\mathcal{L}}$ 

 $\overline{\phantom{a}}$ 

 $\frac{1}{2} \int_{\mathbb{R}^3} \frac{1}{\sqrt{2}} \, \mathrm{d} \mathcal{L} \, \mathrm{d} \mathcal{L} \, \mathrm{d} \mathcal{L} \, \mathrm{d} \mathcal{L} \, \mathrm{d} \mathcal{L} \, \mathrm{d} \mathcal{L} \, \mathrm{d} \mathcal{L} \, \mathrm{d} \mathcal{L} \, \mathrm{d} \mathcal{L} \, \mathrm{d} \mathcal{L} \, \mathrm{d} \mathcal{L} \, \mathrm{d} \mathcal{L} \, \mathrm{d} \mathcal{L} \, \mathrm{d} \mathcal{L} \, \mathrm{d} \math$ 

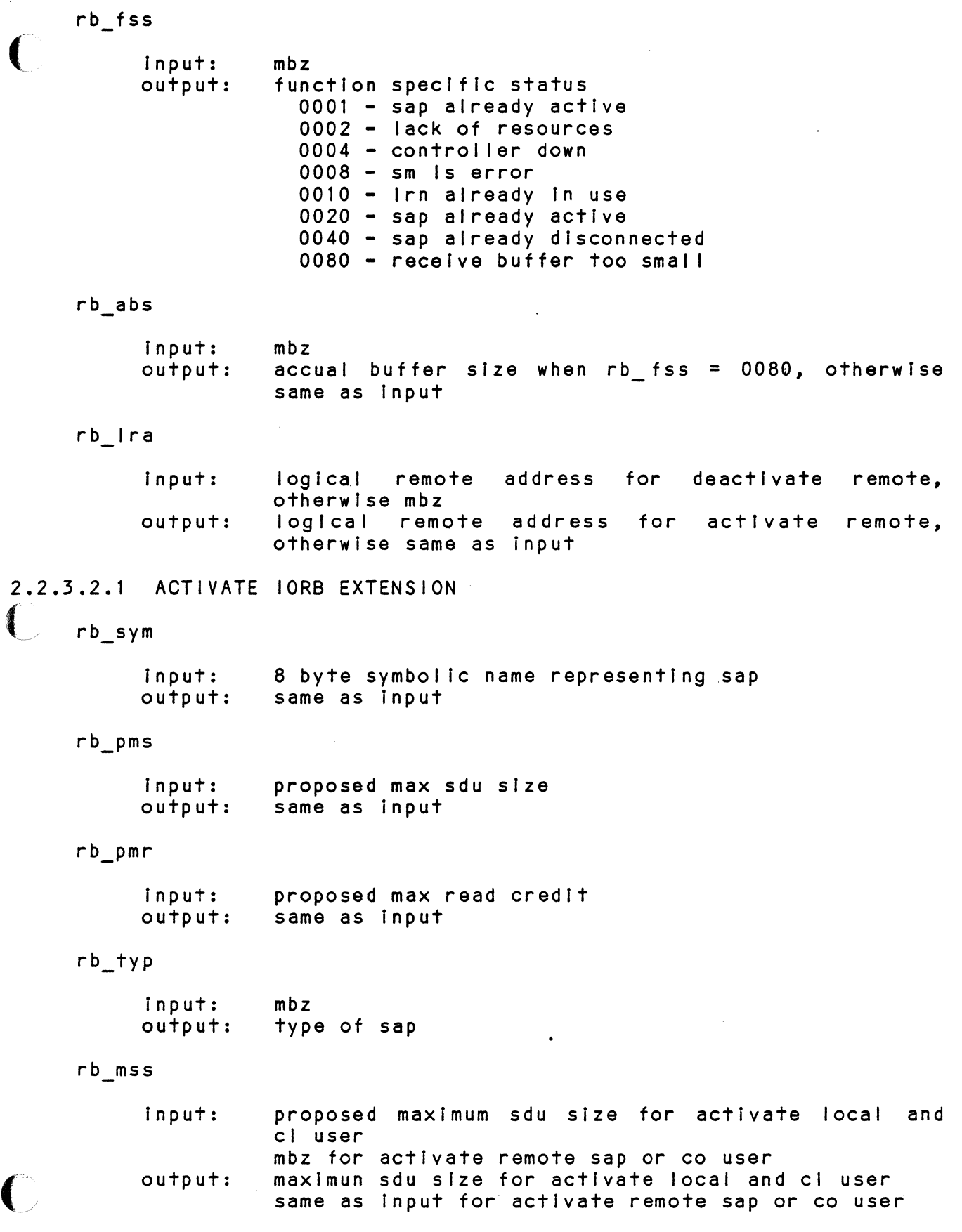

 $- 18 -$ 

 $\cdot$ 

### rb iss

Input: output: mbz Ideal sdu size for activate local and cl user same as Input for activate remote or co user

 $rb_mpr$ 

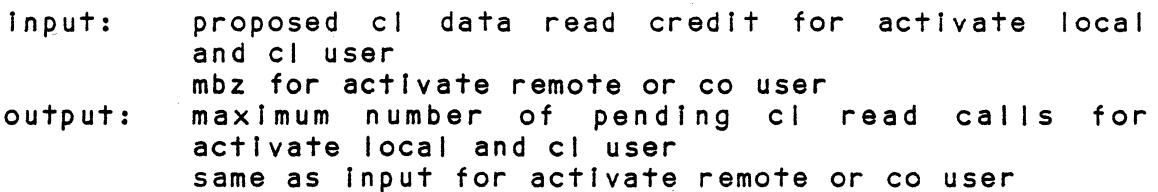

ri ().<br>S

### rb wcc

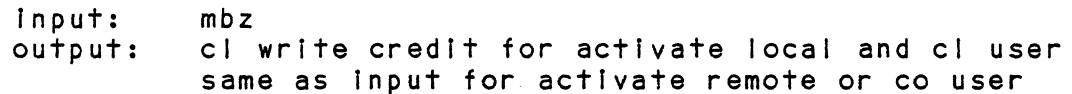

### $rb$  mcc

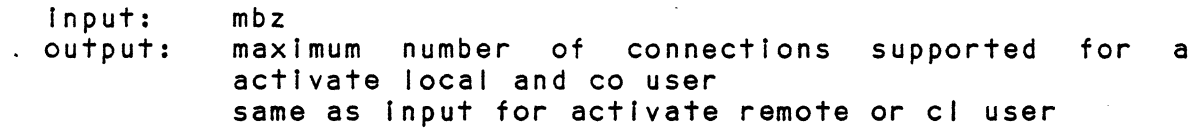

### rb acb .

Input: output: mbz trash

### 2.2.3.2.2 DEACTIVATE IORB EXTENSION

rb dcb

Input: output: mbz trash

### 2.2.3.4 STANDARD LCB FORMATS

cb\_pri

input: mbz<br>output: na  $output:$ 

### cb\_ncb

input: mbz<br>output: na  $output:$ 

 $\sim$ 

 $\sim$ 

 $\bigcap$ 

 $\label{eq:2.1} \frac{1}{2}\sum_{i=1}^n\frac{1}{2}\left(\frac{1}{2}\sum_{i=1}^n\frac{1}{2}\sum_{i=1}^n\frac{1}{2}\sum_{i=1}^n\frac{1}{2}\sum_{i=1}^n\frac{1}{2}\sum_{i=1}^n\frac{1}{2}\sum_{i=1}^n\frac{1}{2}\sum_{i=1}^n\frac{1}{2}\sum_{i=1}^n\frac{1}{2}\sum_{i=1}^n\frac{1}{2}\sum_{i=1}^n\frac{1}{2}\sum_{i=1}^n\frac{1}{2}\sum_{i=1}^n\frac{1}{2}\sum$ 

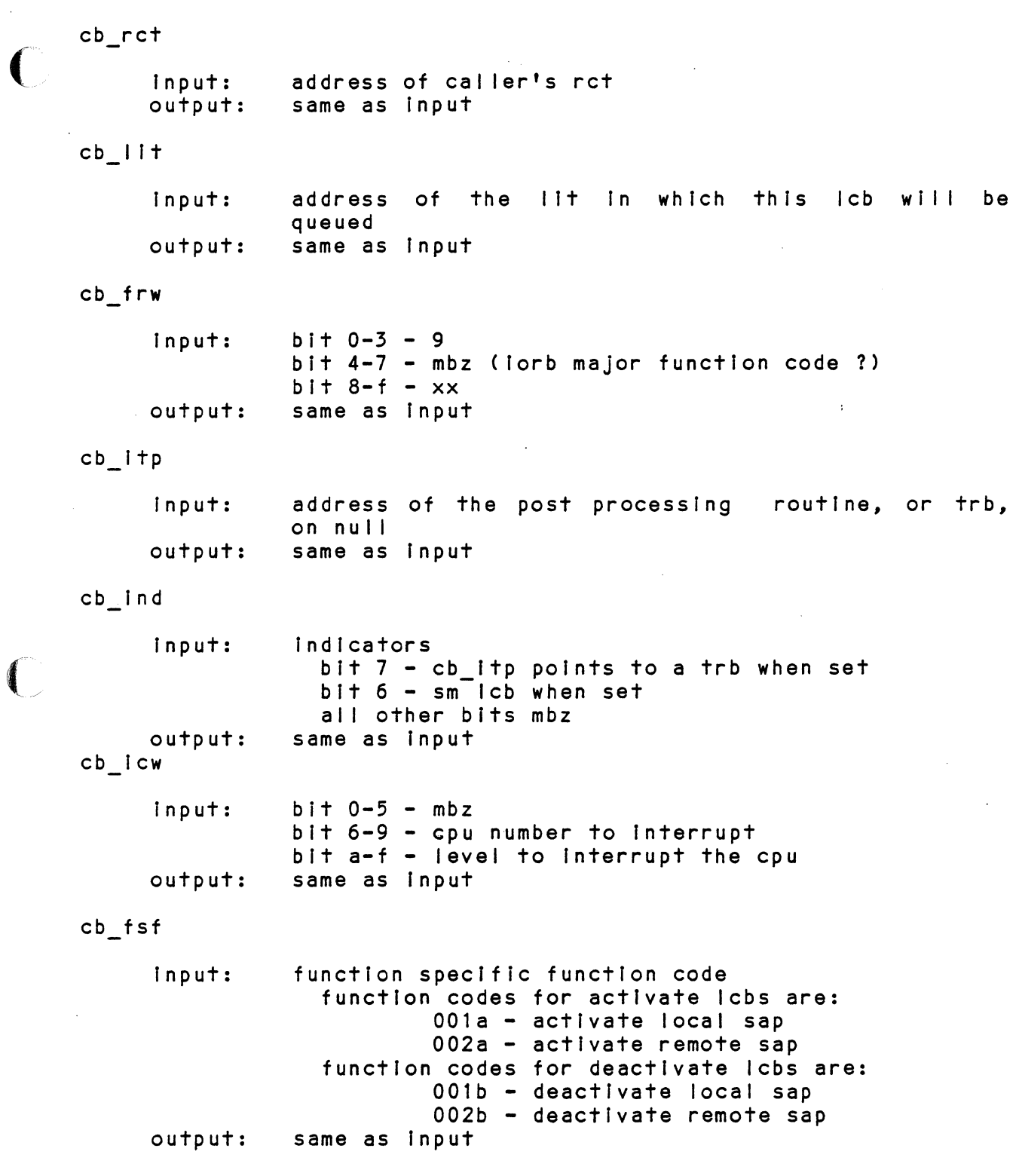

 $\mathbf{r}$ 

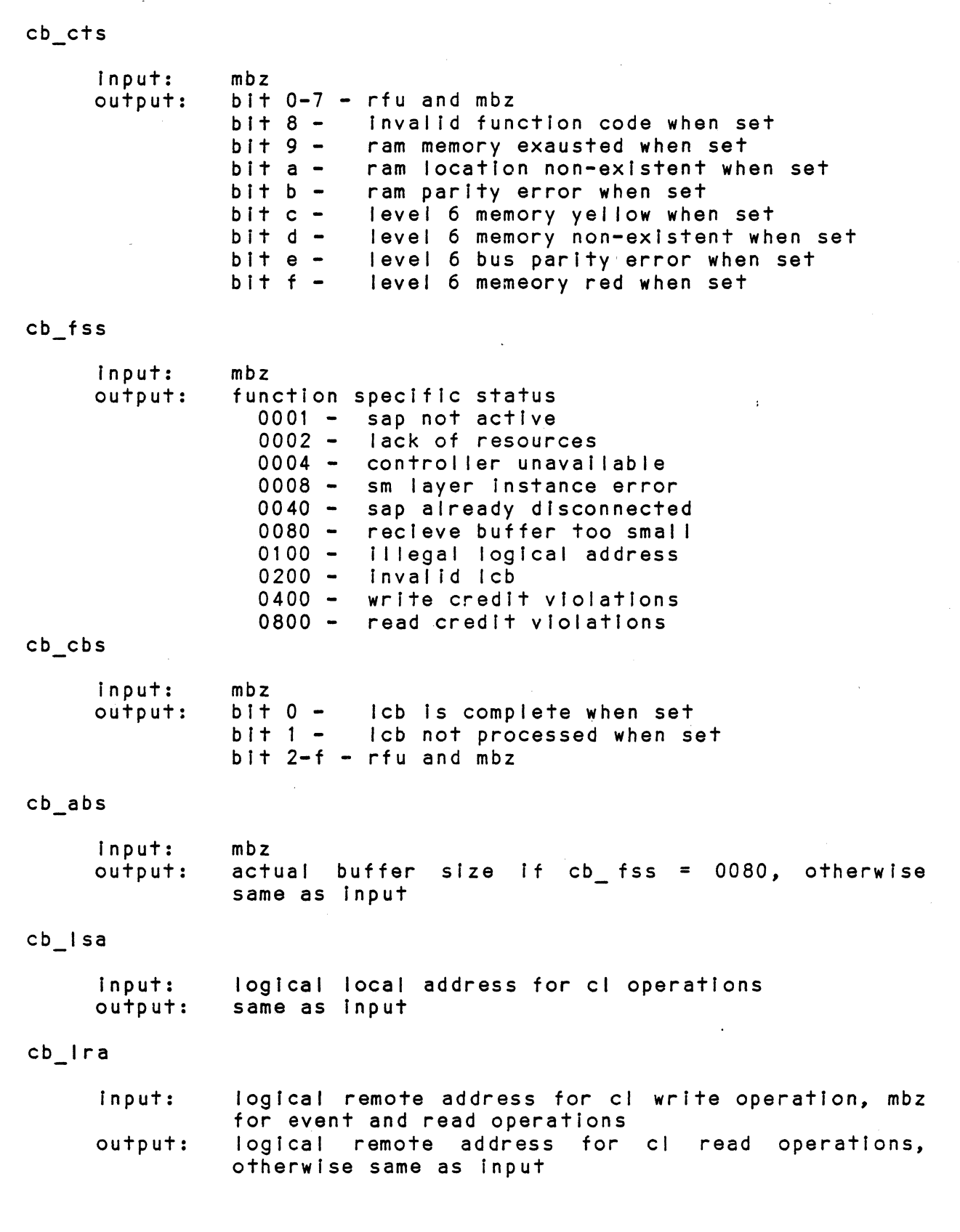

.. \_---\_ .. \_---

 $- 21 -$ 

 $\label{eq:2.1} \frac{1}{\sqrt{2}}\sum_{i=1}^n\frac{1}{\sqrt{2}}\sum_{i=1}^n\frac{1}{\sqrt{2}}\sum_{i=1}^n\frac{1}{\sqrt{2}}\sum_{i=1}^n\frac{1}{\sqrt{2}}\sum_{i=1}^n\frac{1}{\sqrt{2}}\sum_{i=1}^n\frac{1}{\sqrt{2}}\sum_{i=1}^n\frac{1}{\sqrt{2}}\sum_{i=1}^n\frac{1}{\sqrt{2}}\sum_{i=1}^n\frac{1}{\sqrt{2}}\sum_{i=1}^n\frac{1}{\sqrt{2}}\sum_{i=1}^n\frac$ 

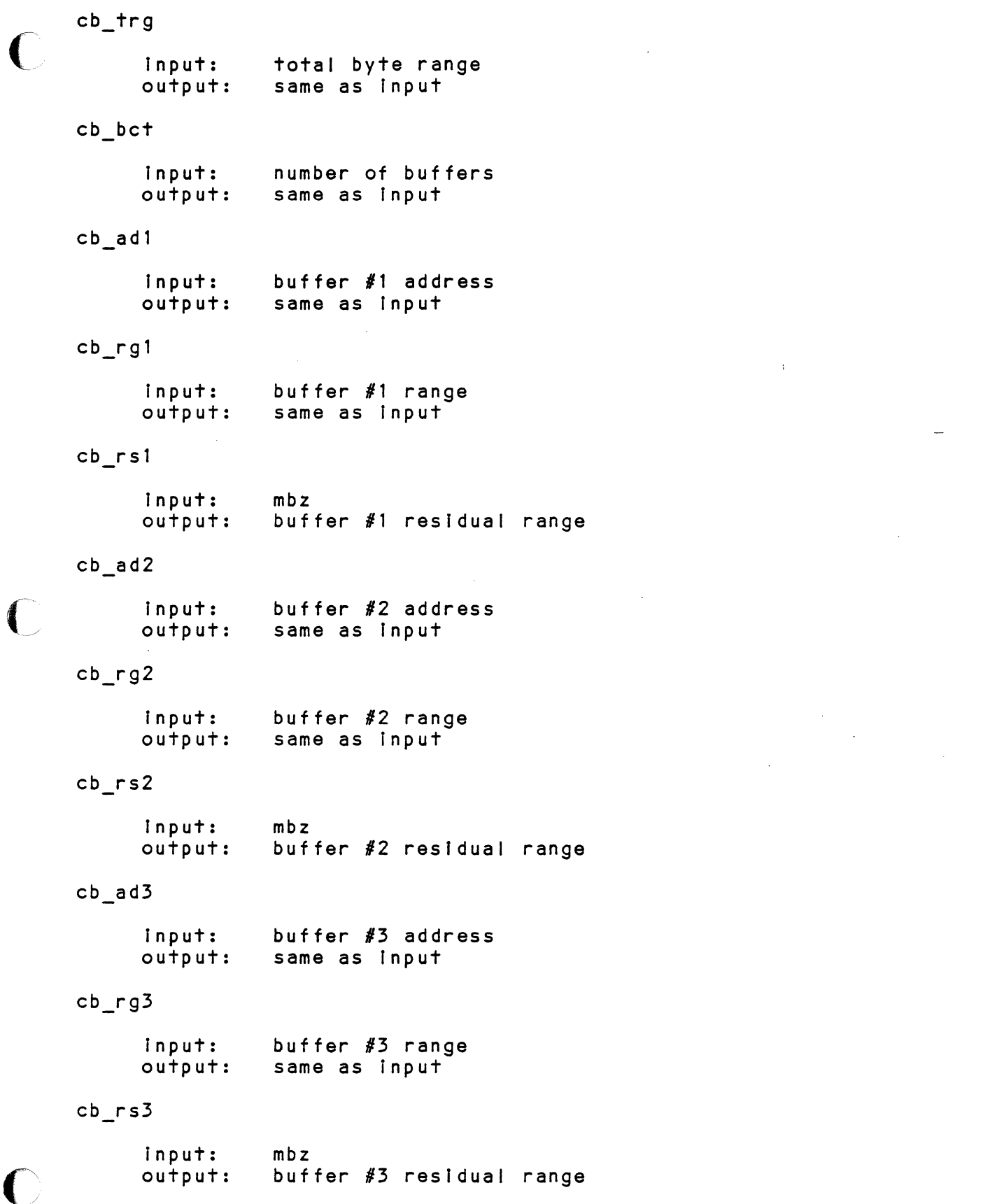

 $\hat{\mathbb{C}}$ ( )<br>Control ( )

# $\mathsf{cb}\_\mathsf{add}\,4$  and  $\mathsf{cb}\_\mathsf{add}\,4$  . The contract of the contract of the contract of the contract of the contract of the contract of the contract of the contract of the contract of the contract of the contract of the c

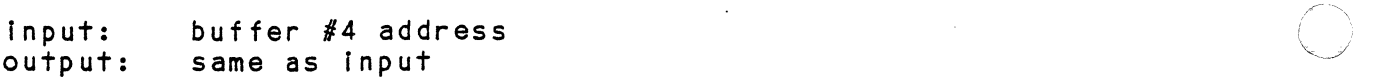

# $\texttt{cb}_{\texttt{rg4}}$

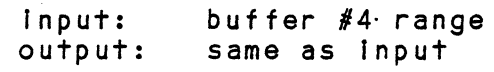

# $cb$ <sub>rs</sub>4

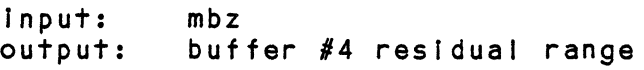

# $cb$  ad5

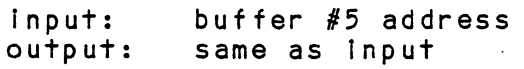

# cb\_rg5

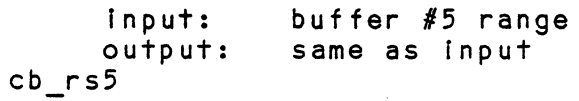

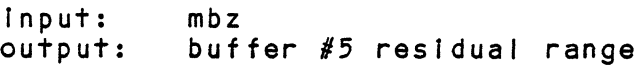

### $\texttt{cb\_ad6}$  , and  $\texttt{cb\_ad6}$  , and  $\texttt{cb\_ad6}$  , and  $\texttt{cb\_ad6}$  $cb$ \_ad $6$

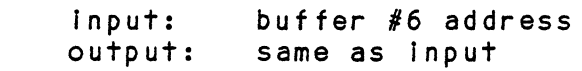

# cb\_rg6

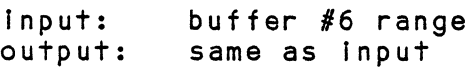

# $cb$   $rs6$

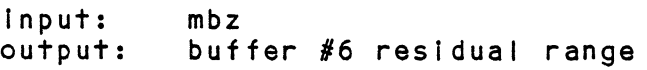

# $cb$   $ad7$

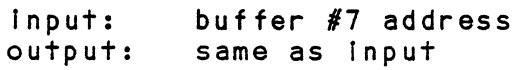

# cb \_rg7

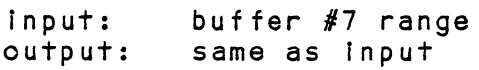

cb rs7 Input: mbz output: buffer #7 residual range cb ad8 Input: buffer #8 address output: same as Input cb\_rg8 buffer  $#8$  range Input: output: same as Input  $cb$  $rs8$ Input: mbz output: buffer #8 residual range 2.2.3.4.1 ACTIVATE LCB EXTENSION cb\_sym symbolic name of the sap Input: same as Input output:  $cb_pms$ Input: proposed max sdu size output: same as Input cb prc Input: proposed max read credit output: same as Input cb mss Input: proposed maximum sdu size for activate local and cl user mbz for activate remote sap or co user maxlmun sdu size for activate local and cl user output: na for activate remote sap or co user cb Iss mbz Input: output: Ideal sdu size for activate local and cl user na for activate remote or co user

 $\epsilon$ 

# $cb_mpr$

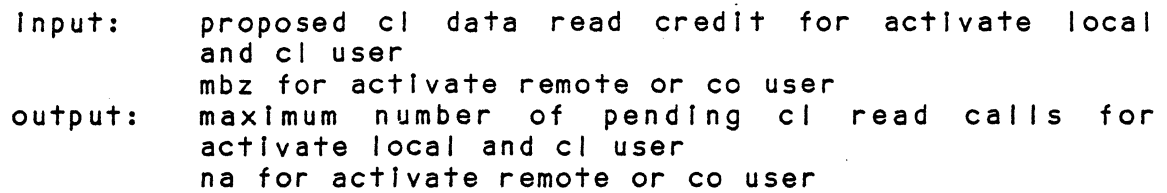

cb wcc

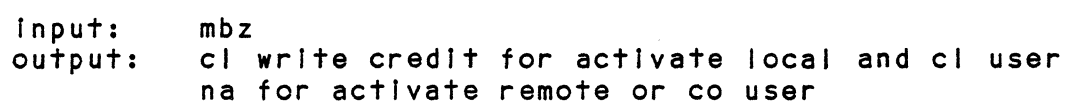

## cb mcc

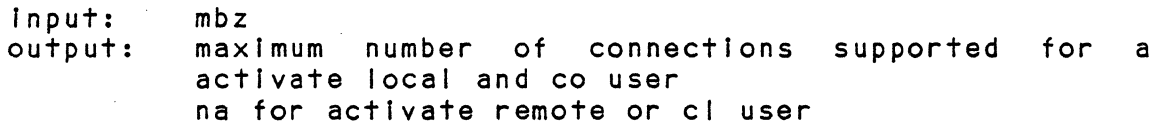

### 2.2.3.4.2 DEACTIVATE LCB EXTENSION

The deactivate Icb uses only the standard portion of the , Icb.

### 2.2.4 COMMON ROUTINES

### 2.2.4.1 TERMINATE TASK ROUTINE (ISTMTK)

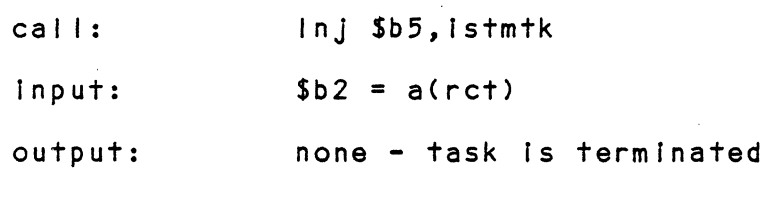

modifies: all registers are perserved

### 2.2.4.2 BUILD LCB ROUTINE (ISBLCB)

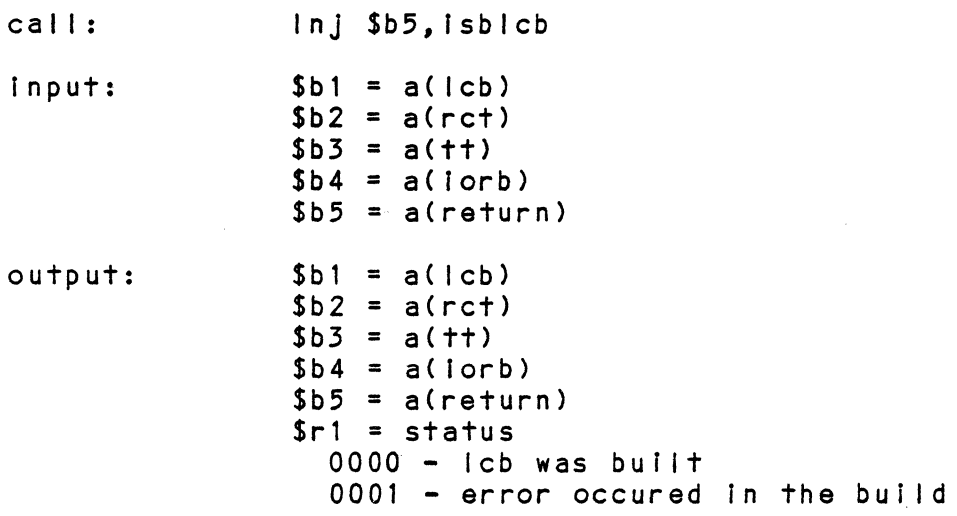

Lacs Drfver Interface Servfces

Component Speciflcatfon

modffies: Srl *C=i.4.3* VALIDATE IORB ROUTINE (ISVIOB) call: Inj \$b5, isviob  $input:$   $$b4 = a(iorb)$  $$b5 = a(return)$  $output:$   $$b4 = a(iorb)$  $$r1 =$  status modifies: Srl 0000 - lorb valIdated 0164 - InvalId lorb 2.2.4.4 EVENT ROUTINES (ISEVNT) call: Input: output: modifies: InJ Sb5,isevnt 2.2.4.5 ASSIGN SEGEMENT VISIBLITY (ISASVB) call: . Inj \$b5, isasvb Input: output: modIfies: 2.2.4.6 ABSOLUTIZE BUFFER (ISABSL) call: Inj \$b5, isasvb Input: output: modIfies:

### 2.3 INITIALIZATION REQUIREMENTS

The cim process will load the idis into system memory, and configure at least on e task level for the Idls to run under. When the Idisis loaded into memory, it will perform a Inltfal izatfon subroutine. This routine will:

1. Place the scb, gcb, and Irt pointers into vectors for use in subsequent processing.

 $- 26 -$ 

- 2. Set up the Ian monItor call major function handling code by placing a pointer into the executive monitor call vector table at slot x'2a'.
- 3. Set up the associate user monitor vector, this is done by placIng the address of the mcl routine Into the Ian monitor call vector table at slot x'OO'.
- 4. Reclaim patch space.

No Initialization processing Is done when the Idls Is actIvated Initially by a request.

The Idis must be loaded into memory before any other components of the lacs driver are loaded Into main memory.

### 2.4 TERMINATION REQUIREMENTS

The Idis will be active as long as mod400 is active, therefore there are no termination requirements.

### 2.5 ENVIRONMENT

The following items are required by the Idis for it to perform it's task:

- 1. Mod400 operating system.
- 2. Any 16 computer model except 6/10 and 6/20.
- 3. A lacs attached to the 16 megabus.
- 4. System manager layer server.
- 5. A user of the Ian subsystem to drIve the Idls.

### 2.6 TIMING AND SIZE REQUIREMENTS

Currently memory usage and timing requirements are not an Issue. However, "the code should be as efficient as possIble.

### 2.7 ASSEMBLY AND LINKING

The software will be written in Series 6 Assembly Language using a subset of the instruction set that is present on all Series 6 systems. The Idls wIll be I Inked with the lacs driver megabus services module by the gcos6 mod400 linker to produce one of the lacs driver's bound units.

### 2.8 TESTING CONSIDERATIONS

Since the product is new, all functions will be tested by the developer, and software test.

 $- 27 -$ 

### 2.9  $\mathbf C$ DOCUMENTATION CONSIDERATIONS

The Idls source language used by the future developers and developer. listing will developer to also to aid Include a program design aid In the maintenance by In the development by the

- 2.10 ERROR MESSAGES
- 2.10.1 APPLICATION ERROR MESSAGES
- 2.10.1.1 ASSOCIATE USER MCL ERROR MESSAGES
	- 1. 0781 - A matching symbolic name was not found.
	- 2. 0882 - Another task group has already reserved the Irn.
- 2.10.1.2 IORB ERROR MESSAGES
	- $1 \cdot$ 0164 - Invalid iorb parameters.
	- 2. 016b - Request was not processed.
	- 3. 016c - Inconsistent request.

### 2.10.2 INTERNAL ERROR MESSAGES

### (:10.2.1 1ST ERROR MESSAGES

 $1.$  tbd

### 3 INTERNAL SPECIFICATION

### 3.1 OVERVIEW

The Idls can be Invoked three different ways, they are:

- 1. A user performing a associate user mcl, the Idls runs at the user task level.
- 2. A user Issues a request to the Ian subsystem, the Idls runs at the task level configured In clm.
- 3. A layer server executing one of the common routines, the Idls can run at the task level configured In clm or an Interrupt level configured In clm.

# 3.2 SUBCOMPONENT DESCRIPTION

# 3.2.1 IORB PROCESSING ROUTINES

The lorb preprocessing routine will be the start address of all request processing done by the Ian subsystem. Every request In request processing done by the run subsystem. Every request routine. Using Information In the forb the routine will either branch to a layer server or branch to another Idls routine.

 $- 28 -$ 

The user will build an lorb and Issue It to the Ian subsystem. The system preprocessor (or lan, preprocessor) wtll be Invoked as a result of the request io. The system preprocessor will build an irb, and copy data buffers and the lorb into system memory if required to do so. The system preprocessor will fetch the Irn from the lorb and Index Into the Irt to find the pointer to the rct. From the rct the tcb pOinter Is obtained, and In the tcb is the start address and level of the task the driver will operate under. The system preprocessor queues the Irb (which points to the forb on the tall of the active queue of Irbs) off the tcb. The system preprocessor now schedules the task represented by the tcb Is whIch the request was queued. The task Is Invoked at the lorb preprocessing routine.

3.2.1.1 IORB PREPROCESSING ROUTINE

The routine requires the following requires the following Input parameters:

 $$b1 = a(irb)$ 

The routine supplies the fol lowing output parameters:

 $$b2 = a(rct)$  $Sb1 = a(irb)$ 

The lorb preprocessing routine performs the following:

- 1. Obtains the Irn from the lorb.
- 2. Indexes into the Irt by the Irn to obtain the pointer to the rct.
- 3. Fetches the major function code from the lorb.
- 4. If the rct is not active and the request is not an activate local user, call the dequeue and post executive routine to post the lorb with an Inconsistent request error or If the power fall bit Is set post the request with a power fall occurred error.
- 5. If the rct Is active and the power fall bit Is not on, then the routine dequeues the head Irb off the tcb queue of active Irb's and enqueues the Irb,on the tall of the active Irb queue of on the rct.
- 6. If the function code Is a read, write, system management, flow control, or event indicate request, the lorb preprocessor will fetch the start address from the rct and branch to the address.
- 7. If the function code Is a activate, or deactivate, the routine will branch to the appropriate routine.

 $- 29 -$ 

 $\overline{C}$ 

8. If the function code Is anything else the routine will call the post lorb routine wlthan Invalid lorb error status, then call the terminate task routine.

3.2.1.1 IORB POST PROCESSING ROUTINE

The lorb post processing routine can be called by any module In the lacs driver. The routine requires the following Input parameters:

```
Sb1 = a(irb)sb2 = a(rct)$r1 = complete tion status
      0160 - request successful 
      0164 - Invalid lorb parameter 
      016b - request aborted 
      016c - Inconsistent request 
$b5 = a(return)
```
The routine supplies the following output parameters:

 $$b2 = a(rct)$ 

The routine performs the following function:

1. Dequeue the Irb off the rct queue.

2. Call the executive post Irb routine (zxpost).

3. Return to the caller.

### 3.2.2 INITIALIZATION SERVICES ROUTINES

The activate local and activate remote Initialization service routines are Invoked by the lorb preprocessor. The lorb pr.eprocessor wIll branch to the approprIate InItialization routine depending on the lorb major function code. The associate user mcl Is Invoked by the Ian mcl handling routine In the Idms.

### 3.2.2.1 ASSOCI ATE USER MCL

c

The mcl will transform a symbolic name into a Irn. The user will Issue the mcl which has a function code = x'2aOO'. The routine requires the following Input parameters.

```
s_{b5} = a(return)sbb = a(scb)Srl = minor function code (=00) 
Sb4 = a(parameter 11st)where the parameter list is defined as follows:
symbolic name = 8 bytes 
\ln n = 2 bytes
```
The routine supplies the following output parameters:

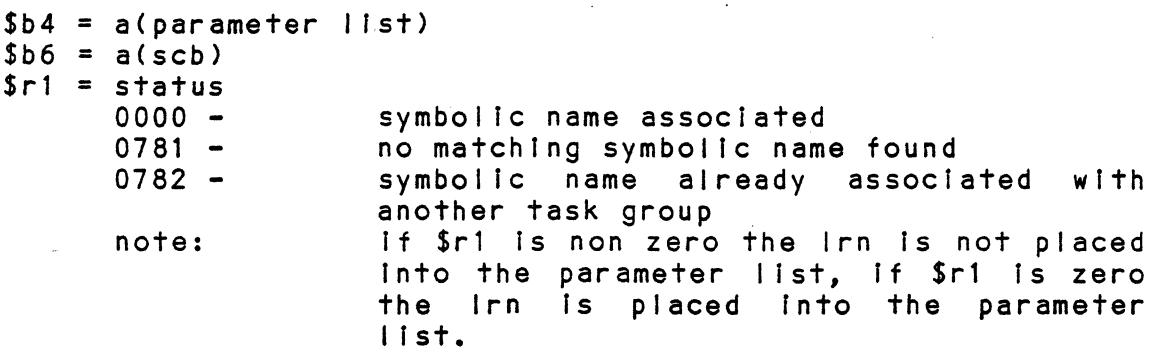

The user supplies the symbolic name, and the routine supplies the Irn. The routIne performs the fol lowing function:

- 1. Retrieve the pointer to the controller directory from the scb.
- 2. RetrIeve the pointer to the user directory from the cd.
- 3. Search the ud until a matching symbolic name Is found.
- 4. If a match is not found, return to the caller with an error status.
- 5. If a match Is found, call the executIve get physical device routine to associate the Irn with the user.
- 6. If the executIve get physIcal devIce routine return with an error, return to the user with an error status and no Irn (error would be that the Irn Is already reserved by another task group).
- 7. If no error resulted In the executive call, place the Irn Into the parameter structure and return to the caller.

3.2.2.2 ACTIVATE LOCAL SAP REQUEST

The activate local sap request is required by an application ine activate local sap request is required by an application<br>so the lan subsystem can activate the local sap in the lacs and In the 16. The user must supply a Ian type lorb with the following fields:

lorb function code = c. Lrn from associate mcl. Device specific word bit 0 set specifying this is an actIvate local sap request. Event mask.

The routine Is Invoked by the lorb preprocessIng routine, the routine requIres the fol lowing input parameters:

 $-31 -$ 

 $$b1 = a(irb)$  $$b2 = a(rct)$ 

 $\bigcap$ 

C

c

The routine will supply the following output parameters:

none - task level Is exited after posting the request.

The routine will perform the following:

- 1. Validate the request, If the request Is Invalid call the post lorb routine with an invalid lorb parameter error, call the terminate task routine.
- 2. Call sm Is.
- 3 Retrieve the poInter to the 1st from the rc't.
- 4. Build the Icb, place In the symbolIc name from the Ist. Issue the Icb via a call to the Idms.
- 5. Set the sap (rct) into activating mode, call the terminate task routIne.
- 6. When the lacs completes the request, the routine wakes when the facs compretes the request, the routine wakes an error resulted In the request, dequeue the lorb associated with the Icb and call the post lorb routine with an error status, return to the Idms.
- 7 Place the logIcal name Into the 1st. Dequeue the lorb associated with the Icb and call the post lorb routine with a successful status, issue an event Icb to the controller the local sap has access to, return "to the Idms.

3.2.2.3 ACTIVATE REMOTE SAP REQUEST

The activate remote sap request is used by an application to obtain a logIcal remote address from a supplied symbolic name. The user must supply a lan type lorb with the following fields set:

lorb function code = c. Device specific word bit 1 set specifying this is an activate remote sap request. Symbolic name representing the remote sap In the rb oas field.

The routine Is Invoked by the lorb preprocessIng routine, the routine requires the fol lowing Input parameters:

 $$b1 = a(irb)$  $$b2 = a(rct)$  The routine supplies the following output parameters:

task level Is exited after postIng the request back to the user with the logical remote sap address.

The routine will perform the following:

- 1. Validate the request, If the lorb Is Invalid call the post lorb routine to post the request with an invalid lorb parameter error, call the terminate routine.
- 2. Obtain the pointer to the cd from the scb.
- 3. Retrieve the pointer to the appropriate remote sap directory from the cd, thIs Is determined by the local sap (layer).
- 4. Search the remote ·sap dIrectory until a matching symbolic name Is found, If a matching sysmbolc name Is not found call the post lorb routIne with a Invalid lorb error status. call the terminate task routine.
- 5. If a match Is found, determine from the controller mask if the local sap can access the remote sap, if the remote sap cannot access the local, call the post lorb routine with an Invalid lorb error status, call the terminate task routine.
- 6. Determine form the adapter mask if the local sap can access the remote sap, if the remote sap cannot access the local, call the post lorb routine with an Invalid lorb error status, call the terminate task routine.
- 7. Build the activate remote Icb, place in the symbolic name from the lorb, call the Idms to Issue the Icb.
- 8. Call the terminate task routine.
- 9. When the lacs completes the request, the routine wakes up on Interrupt level, via a call from the Idms. If an error resulted in the request, dequeue the lorb associated wIth the Icb and call the post lorb routine wIth an error status, return to the Idms.
- 10. Place the logical number into the iorb rb\_dad field, place the logical number into the rst, mask in the controller bits.
- 11. Dequeue the lorb, and call the post lorb routIne with a successful status.
- 12. Return to the Idms.

 $-33 -$ 

### 3.2.3 TERMINATION SERVICE ROUTINES

The termination service routines are invoked by the lorb preprocessor. The lorb preprocessor will branch to the deactivate local sap routine when the lorb function code is =  $b$ . The deactivate local sap routine will check the device specific word in the lorb, and if bit f is set, the routine will invoke the deactivate remote sap routine. Otherwise, if bit e is set the routine will process the deactivate local sap request. If bit e or f is not set the routine will call the post iorb routine to post the lorb wIth an Invalid lorb parameter error, then call the termInate' task routIne.

### 3.2.3.1 DEACTIVATE LOCAL SAP ROUTINE

The deactivate local sap routIne wIll clear all actIve requests outstandIng on the sap specifIed, and place 'the sap Into a non actIve state. Note: a Ian type lorb Is not requIred for this request. The routine requires the following input parameters:

 $Sb1 = a(irb)$  $$b2 = a(rct)$ lorb wIth major functIon code = <sup>b</sup> devIce specIfIc word bIt e set

The routine supplies the following output parameters:

none - level is exited via a call to the terminate task routine

The routine performs the following function:

- 1. If bIt f of the lorb device specIfic word Is set branch to the terminate remote sap routine.
- 2. If bit e of the iorb devIce specific word is not set, call the post lorb routine with an InvalId lorb parameter error, call the terminate task routine.
- 3. Mark the rct Into deactIvate mode.
- 4. Call the deactIvate flow control routIne (to purdge all requests queued because of flow control and reset flow control parameters).
- 5. Retrieve a Icb from local sap Icb fields, Idms. memory, fill in the deactivate Issue the Icb vIa a all to the
- 6. Call the terminate task routine.

c

 $-34 -$ 

j

- 7. The lacs will recleve the deactivate Icb and post all orders associated with the sap back to the 16. When the requests are posted back, the layer server (Invoked because of a call from the Idms runnIng at Interrupt level) will determine that the sap is in deactivate mode and call the deactivate mode routine to handle the processIng.
- 8. If the completed Icb Is not the deactIvate request, the routine will call the post lorb routine to post the request wIth the specIfied status. If the rct Is marked as the deactIvate was receIved before other requests have completed mode and If there Is only one request left on the rct queue (it would be the deactivate) and the request is finished, the routine will call the post request routine to post the lorb with call the post request rediting to post the rols active and clear the deactivate mode bit and the received bit, the routine will return to the Idms.
- 9. If the completed Icb is the deactivate request, the routine will test if only one request is on the rct queue (this would be the deactivate request) and If so will call the post lorb routine to post the request with a successful status, then mark the rct as not active and take the rct out of deactivate mode, then return to the Idms. If there are more requests on the queue, the routine will update the deactivate lorb, mark the rct Into deactivate receIved before other request have completed mode and return to the Idms.

### 3.2.3.2 DEACTIVATE REMOTE SAP ROUTINE

The deactivate remote sap routine is invoked via a branch from the deactivate local sap routine. The routine requires the fol lowIng Input parameters:

 $Sb1 = a(irb)$  $$b2 = a(rct)$ lorb major functIon code = <sup>b</sup> devIce specIfic bit e set In the lorb

Ther routine supplies the fol lowing output parameters:

none

The routine performs the following function:

tbd

~~ .. ~.-~--~---

### 3.2.4 COMMON LAYER SERVER ROUTINES

The common layer server routines are invoked via a Inj from a layer server. Except for the terminate task routine all the routines will return to the calling routine.

 $-35 -$ 

# **C** ?.4.1 TERMINATE TASK ROUTINE

The terminate task routine is called by a layer server when it wishes to terminate it's task level, the routine resets the start address to the lorb preprocessing routine, note: this routine Is not used by the megabus Interface servIces when It Is operating at Interrupt level. The routIne requIres the following Input parameters:

none

The routine supplies the following output parameters:

none

The routine performs the following functions:

- 1. Retrieve the null address from .zhcomm and place It Into Sb4.
- 2. Call the terminate task routine, this routine will terminate the level, and the start address will be set to the next InstructIon. Therefore, the next InstructIon Is a branch to the lorb preprocessor routine.

2.4.2 BUILD LCB ROUTINE

The build Icb routine will fill in certain common fields in the Icb from the rct and lorb. The routine requires the following Input parameters:

 $$b1 = a(1cb)$  $$b4 = a(iorb)$  $\sim 10$  $$b2 = a(rct)$  $$b3 = a(t+)$  $$b5 = return address$ 

The routine supplies the following output:

 $$b1 = a(lcb)$  $$b4 = a(iorb)$  $$b2 = a(rct)$  $$b3 = a(t+)$ 

The routine performs the following function:

1. The routine fills In the followIng fields of the Icb: cb pri - clears the field.

set the field to null.  $cb$   $ncb$   $-$ 

 $- 36 -$ 

 $\big\}$ j

- sets the pointer to the rct Into the  $cb$   $rct$ field, the pointer to the rct Is retrieved from the input parameterl.
- $cb$   $||$  $|$  $+$   $$ sets the pointer to the lit into the<br>field, the pointer to the lit is field, the pointer to the lit retrieved from the tt.
- cb Icw sets the field from bits in the lit II Id2 word. word
- clears the field.  $cb$   $cts$  -
- clears the field.  $cb$  fss  $-$
- cb cbs clears the left byte, sets the number of buffers into the right byte, number of buffers Is known from the lorb.
- copies the rb dad field from the lorb.  $cb$   $\vert$ rs  $-$
- $cb$   $||s$ copies the 1st is field in the local sap table, poInter to the local sap table Is retrieved from the rct.
- $cb$   $tng$   $$ copies the rb rng field from the lorb.
- set the field from the lorb or buffer<br>discriptor after calling the exec cb adr discriptor after calling the<br>absoultizing routine.
- set the field from the lorb or buffer  $cb$   $rnq$   $$ dlscrlptor.

### 3.2.4.3 VALIDATE IORB ROUTINE

The validate lorb routine will validate certain fields of the lorb. The routine requIres the fol lowing Input parameters:

```
$b4 = a(ionb)$b2 = a(rct)$b5 = return address
```
The routine supplIes the fol lowing output parameters:

```
$b4 = a(iorb)$b2 = a(rct)Sri = status
      o - lorb Is validate 
      4 - lorb contains Invalid parameters
```
The routine performs the following function:

The fields this routine validates will be determined when the layer servers are speced.

 $-37 -$ 

**2.5 POWER FAIL RESTART ROUTINES** 

3.2.5.1 FIRST POWER FAIL ROUTINE

The 1th pf routine will be invoked by the executive pf restart routine. The exec pf restart routIne wIll retrIeve the s Inpf field in the scb and then Inj to the address specified. The Idms Ist code will set up the pointer in the s inpf field to be the 1th pf routine entry point. The routine also requires clm to place the tcb pointer of the lowest Ian Interrupt level Into the cd\_ tcb field of the cd. The 1th pf routine requires the following input parameters:

 $$b5 = return address$ no stack

The routine supplies the following output parameters:

none

The 16 experiences a power failure, the executive pf restart routine is invoked at system level  $\acute{\textbf{z}}$ . The executive performs a Inj to the address specified in the s Infp field in the scb. The 1th power fall routine performs the followIng:

- 1. Retrieve the pointer to the cd from the scb.
- 2. Retrieve the tcb pointer for the lowest Ian Interrupt level from the cd.
- 3. Places the address of the 2nd Ian pfrs routine Into the p-counter in the tcb of the lowest lan interrupt I eve I.
- 4. Performs a lev (to emulate an interrupt) to invoke the lowest Ian Interrupt level.
- 5. Returns to the executive pfrs routine.

3.2.5.2 SECOND POWER FAIL ROUTINE

The 2nd pfrs routine Is Invokes as a result of the lev performed by the 1th pfrs routine. The routine requires the following Input parameters:

none

The 2nd pfrs routine supplies the following output parameters:

none

The 2nd pfrs routine performs the following function:

**C** 

1. Retrieves the pointer to the cd from the scb.

 $-38 -$ 

- *z.*  Retrieves the pointer to the ud from the cd.
- 3. For each entry, the rct associated with it is. retrIeved, and all requests active on that rct (Irb queue) are posted back to the user with a power fall error status, unless the Icb's completion bit is set, then the request Is posted back successfully.
- 4. All structures are cleaned up, they are placed back into the state they were at before any local sap was actIvated.
- 5. All Ian tcb are checked, and If they are active, (I.e. the level had been interrupted) their p-counters are changed to the exit level routine.

### Notes:

- 1. The users must reactivate, at this time the controllers will be loaded (In the exact manner as done In any activate).
- 2. Any subsequent requests issued to the Ian subsystem (other than activate local sap requests) will be posted back to the user with an software not, loaded error.
- 4 POL

TBD

- 5 ISSUES
- 1. Quilty of service
- 2. States
- 3. Flow control
- 4. Events In a co envlroment
- 5. lost Icbs, Icb nak'd when controller Is down
- 6. Mutlple cpus
- 7. Group tsaps
- 8. Errors need to be defined
- 9. System preprocessor (exec's won't be ready until 4.1)

10. Different Icb, lorb for dIfferent functIons  $\blacklozenge$ . Define the function specific word, 4 bits iorb function, 12 fs 12. Ldis and Idms need to be seperate bound units because of the ist code the Idms has to run.

13. DefIne the lass and lass1 ec's.

14. Define events.

### QUESTIONS

1. Does zqeasd handle a buffer lIst?

2. Does exec need return status in the lorb or does he place it in<br>h i m s e l f f r o m \$ r 1 ? h im self

 $\label{eq:2.1} \frac{1}{\sqrt{2}}\int_{\mathbb{R}^3}\frac{1}{\sqrt{2}}\left(\frac{1}{\sqrt{2}}\right)^2\frac{1}{\sqrt{2}}\left(\frac{1}{\sqrt{2}}\right)^2\frac{1}{\sqrt{2}}\left(\frac{1}{\sqrt{2}}\right)^2\frac{1}{\sqrt{2}}\left(\frac{1}{\sqrt{2}}\right)^2.$  $\label{eq:2.1} \frac{1}{2} \int_{\mathbb{R}^3} \frac{1}{\sqrt{2}} \, \mathrm{d} \mu \, \mathrm{d} \mu \,$  $\label{eq:2.1} \frac{1}{\sqrt{2}}\int_{\mathbb{R}^3}\frac{1}{\sqrt{2}}\left(\frac{1}{\sqrt{2}}\right)^2\frac{1}{\sqrt{2}}\left(\frac{1}{\sqrt{2}}\right)^2\frac{1}{\sqrt{2}}\left(\frac{1}{\sqrt{2}}\right)^2\frac{1}{\sqrt{2}}\left(\frac{1}{\sqrt{2}}\right)^2\frac{1}{\sqrt{2}}\left(\frac{1}{\sqrt{2}}\right)^2\frac{1}{\sqrt{2}}\frac{1}{\sqrt{2}}\frac{1}{\sqrt{2}}\frac{1}{\sqrt{2}}\frac{1}{\sqrt{2}}\frac{1}{\sqrt{2}}$ 

 $\label{eq:2.1} \frac{1}{\sqrt{2}}\int_{\mathbb{R}^3}\frac{1}{\sqrt{2}}\left(\frac{1}{\sqrt{2}}\right)^2\frac{1}{\sqrt{2}}\left(\frac{1}{\sqrt{2}}\right)^2\frac{1}{\sqrt{2}}\left(\frac{1}{\sqrt{2}}\right)^2\frac{1}{\sqrt{2}}\left(\frac{1}{\sqrt{2}}\right)^2.$